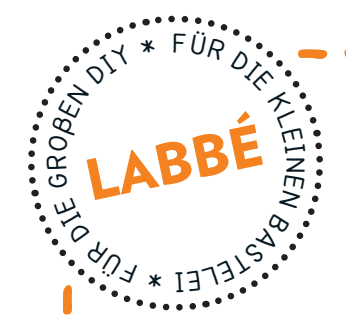

### **PaPierketten Halloween**

**Druckvorlagen für Papierketten mit 10 verschiedenen Motiven.** Druckvorlagen für Papierketten<br>
mit 10 verschiedenen Motiven.<br>
Andre State (1945)<br>
The State (1945)<br>
The State (1945)<br>
The State (1945)<br>
The State (1945)<br>
The State (1945)<br>
The State (1945)<br>
The State (1945)<br>
The State (19

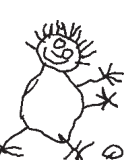

# **PDF 403844 EXERCICE EXECUTE:**<br>Lernen

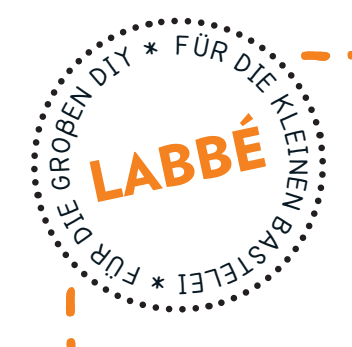

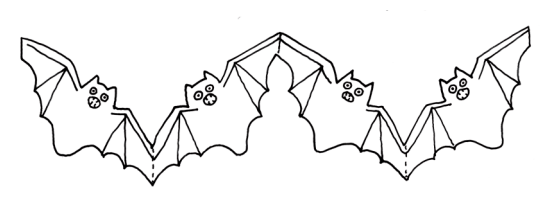

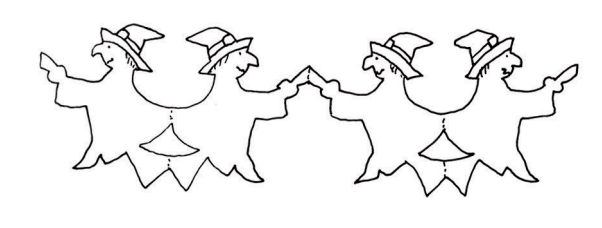

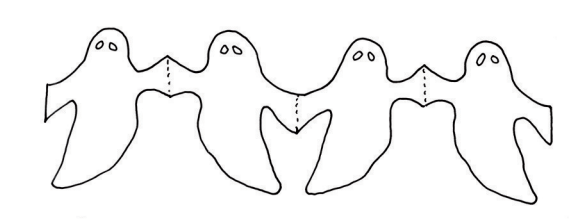

#### **PaPierketten Halloween**

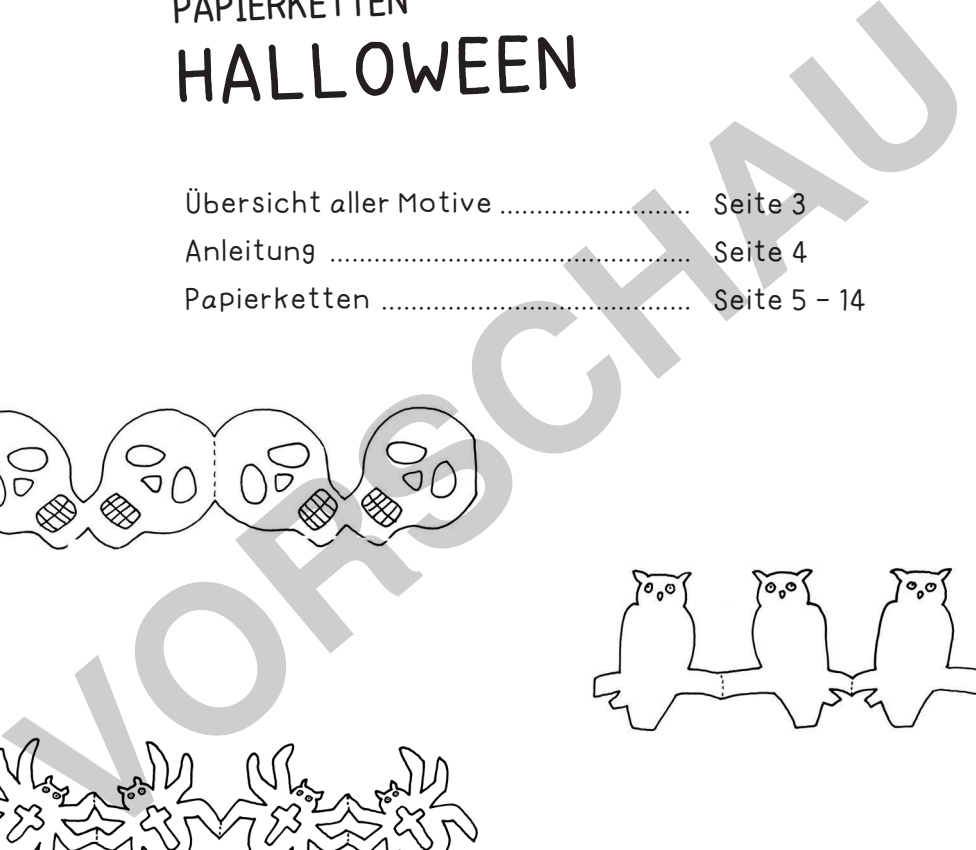

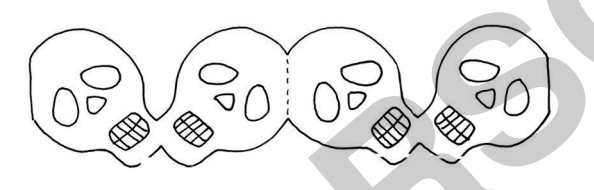

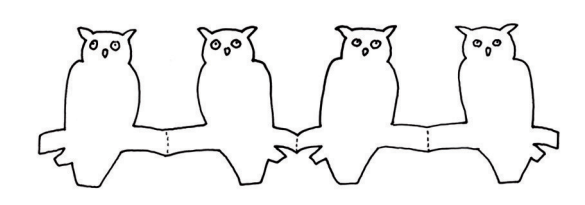

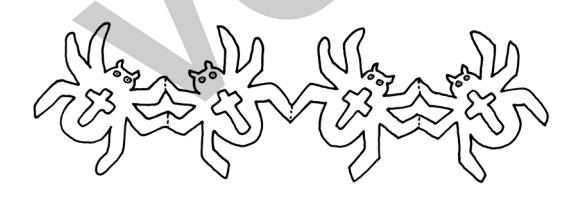

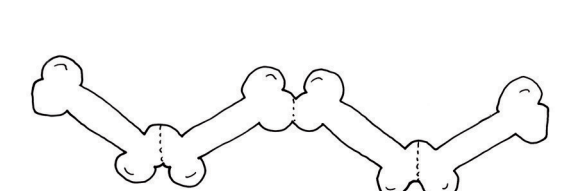

**[zur Vollversion](https://www.netzwerk-lernen.de/Halloween-Papierketten-selber-basteln)**

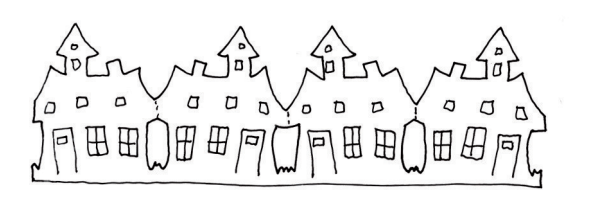

oder gewerblich zu nutzen. www.labbe.de

nen

Verlag & Herausgeber: LABBÉ GmbH, Walter-Gropius-Str. 16, 50126 Bergheim, Deutschland, Telefon (02271) 4949-0, Fax (02271) 4949-49, E-Mail: labbe@labbe.de. Geschäftsführer: Michael Labbé, Ruth Labbé. Amtsgericht Köln, HRB 40029, Umsatzsteuer-ID: DE 121858465. Alle Rechte

an <u>diesem PDF liegen bei La</u>bbé. Es ist ausdrücklich untersagt, das PDF, Ausdrucke des PDF sowie daraus entstand

#### **Druckeinstellungen Für aDobe PDF:**

Bitte beim Drucken beachten, dass die Einstellung "Seitenanpassung: keine" ausgewählt und ein Häkchen bei "Automatisch drehen und zentrieren" gesetzt ist. Tipp: Schauen Sie sich zuerst das PDF an, und drucken Sie nur die Seiten aus, die Sie benötigen.

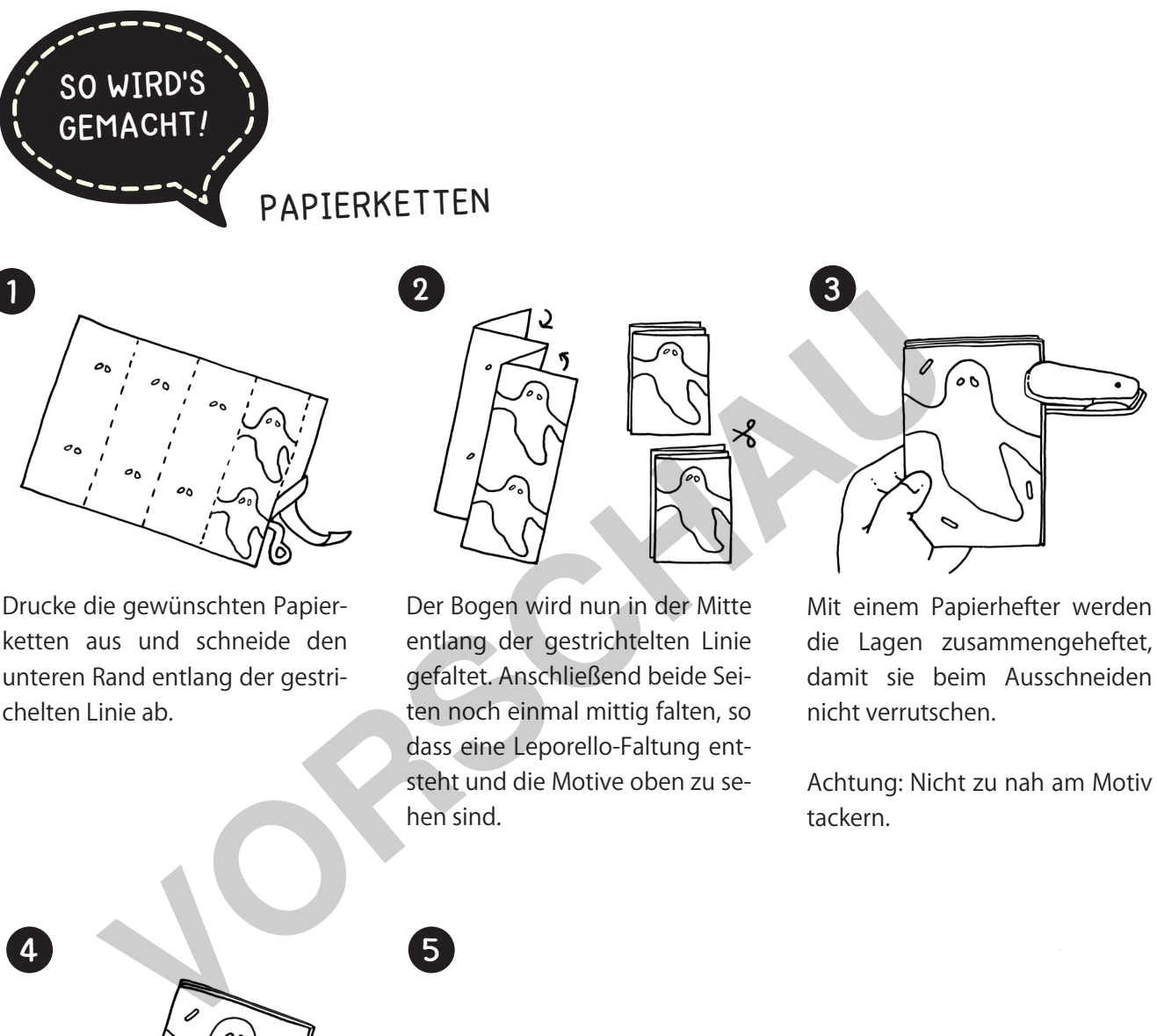

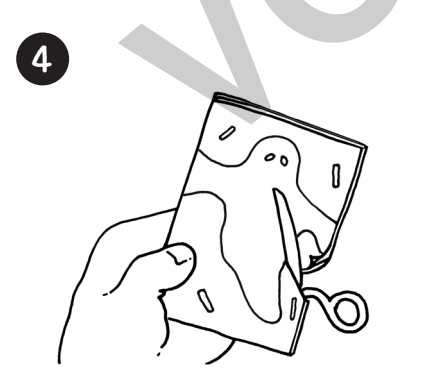

Nun kann die Figur entlang der grauen Linie ausgeschnitten werden. Dabei so genau wie möglich die Linienführung einhalten und auf keinen Fall die Verbindungsstellen am Seitenrand durchschneiden.

netzwerk

lernen

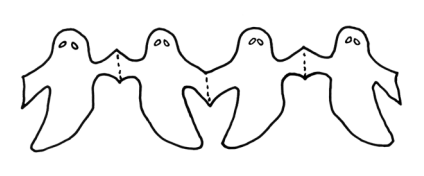

hen sind.

5

Ist das Motiv ausgeschnitten, wird es vorsichtig auseinander gefaltet. Man kann auch mehrere "Vierer" zu einer langen Kette aneinander kleben.

Achtung: Nicht zu nah am Motiv tackern.

## **www.labbe.de [zur Vollversion](https://www.netzwerk-lernen.de/Halloween-Papierketten-selber-basteln)**

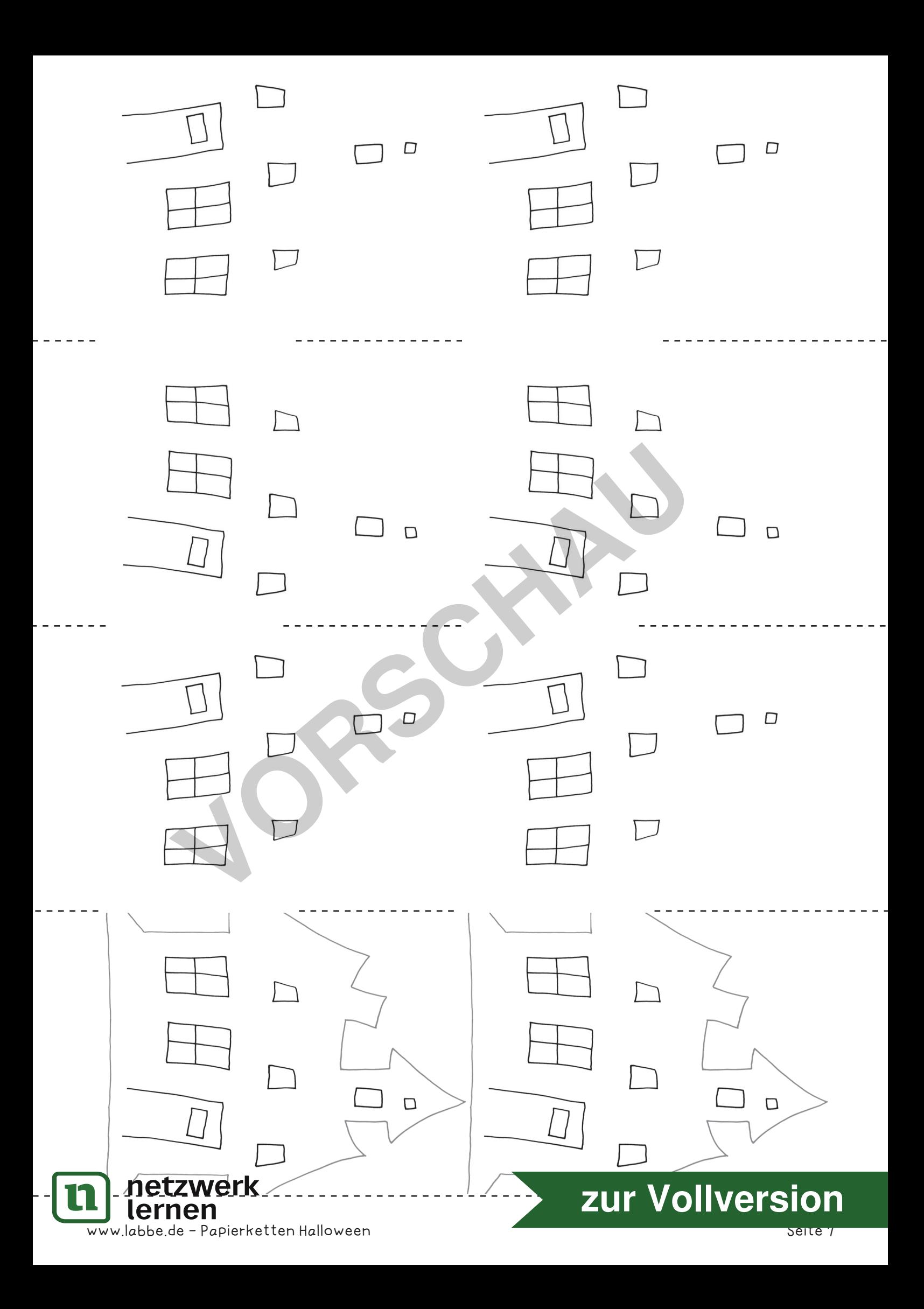